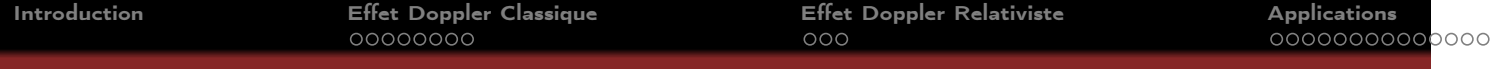

# L'EFFET DOPPLER

J. Roussel

Département Physique Ecole Nationale Supérieure de Chimie de Rennes

Avril 2014

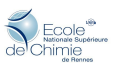

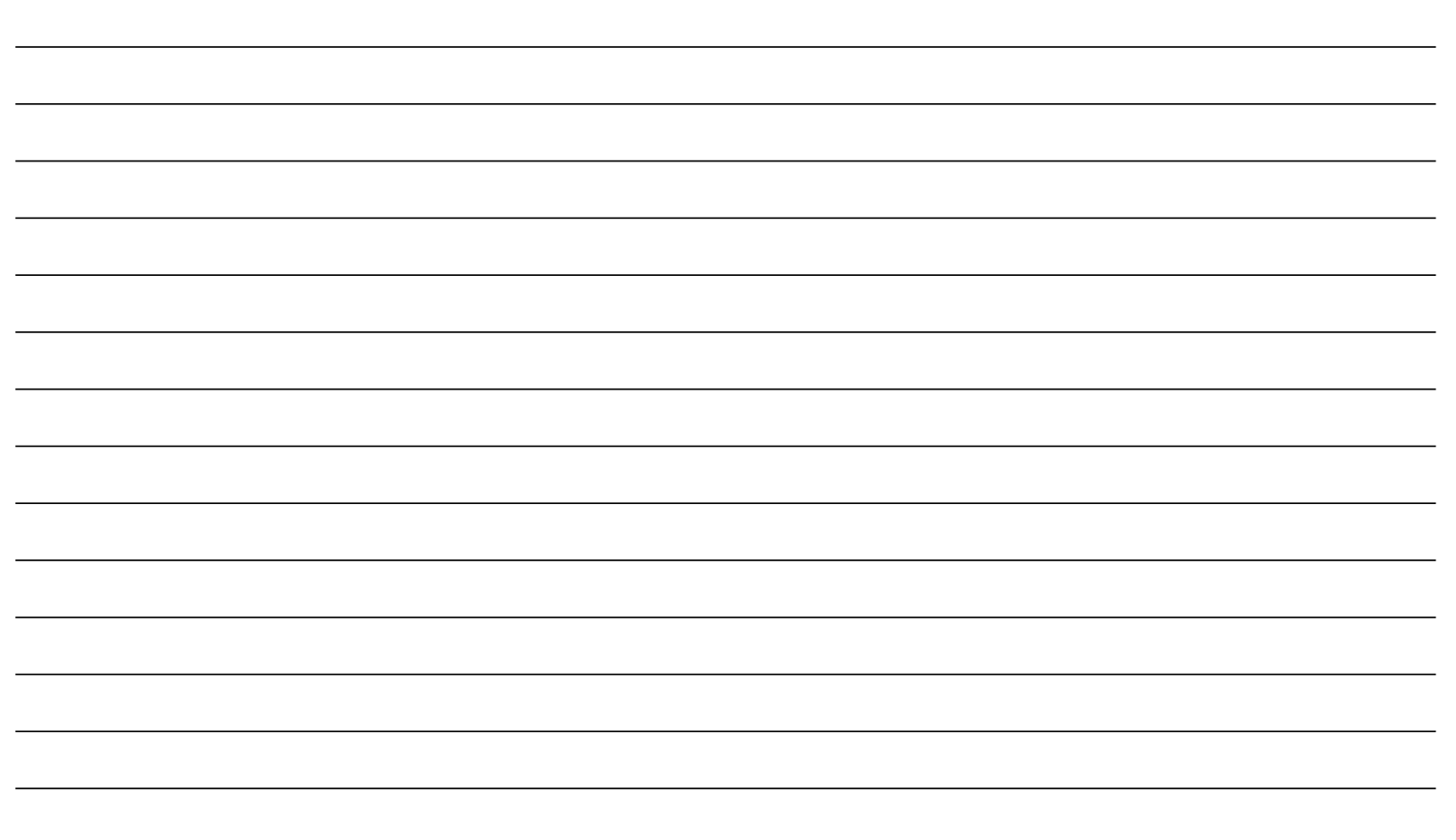

### 1 Effet Doppler Classique

- Effet dû au mouvement de la source
- Effet dû au mouvement du récepteur
- **·** Formulation générale

<sup>2</sup> Effet Doppler Relativiste

- Formulation générale
- **•** Effet Doppler longitudinal
- **•** Effet Doppler transversal

### <sup>3</sup> Applications

- **•** Le radar Doppler
- **·** Elargissement des raies spectrales
- **•** Applications en astrophysique

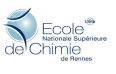

## Introduction

- Mai 1842 Christian Doppler présente à l'Académie Royale des Sciences de Bohème un mémoire sur la couleur des étoiles et tente d'expliquer l'influence de la vitesse d'une source lumineuse sur sa couleur perçue.
	- 1845 Le chimiste et météorologue Buys Ballot démontre expérimentalement le phénomène prévu par Doppler pour les ondes acoustiques.
	- 1848 Hyppolyte Fizeau met en évidence l'effet Doppler pour la lumière. C'est pourquoi on parle de l'effet Doppler-Fizeau.
	- 1871 Première mesure d'un décalage spectral d'une étoile (Sirius) par l'astronome W. Huggins. Il détermine la vitesse de Sirius par rapport au Soleil : 45 km/s.

<span id="page-2-0"></span>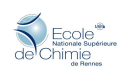

## Position du problème

- Dans un référentiel donné, une source S émet une onde à une fréquence  $\nu_{\mathbf{0}}$  et se déplace à la vitesse  $\overrightarrow{V}_{\mathbf{s}}.$
- Un récepteur R se déplace à la vitesse  $\overrightarrow{v}_r$  et reçoit ces ondes avec une fréquence  $\nu'$ .
- On notera c la vitesse de propagation des ondes.
- $\bullet$  On notera  $\overrightarrow{u}$  le vecteur unitaire dirigé de la source vers le récepteur.
- L'approximation classique consiste à supposer que  $v_r \ll 3.10^8$  et  $v_s \ll 3.10^8$ .

<span id="page-3-0"></span>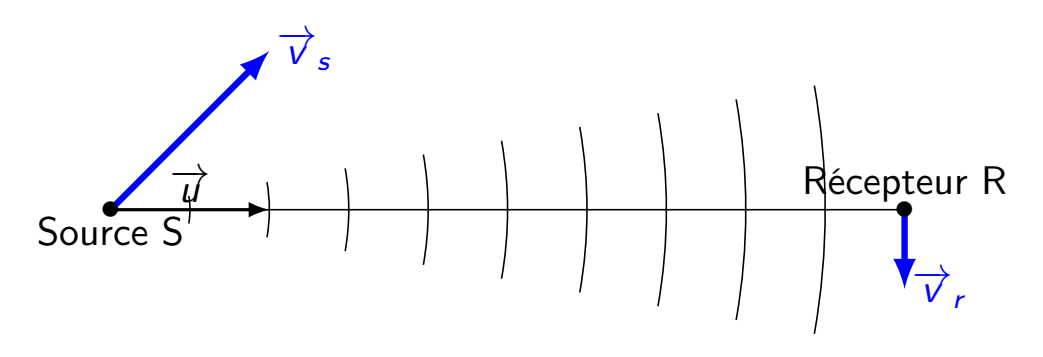

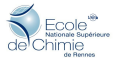

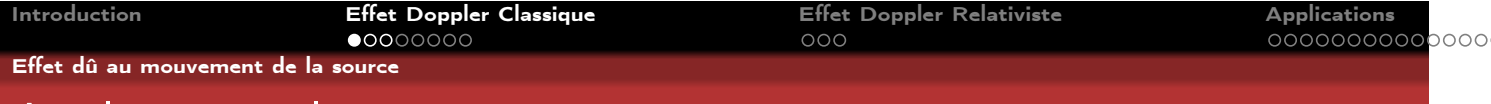

# Analyse simple

La source est en mouvement et la source est fixe. On considère que la source émet des impulsions.

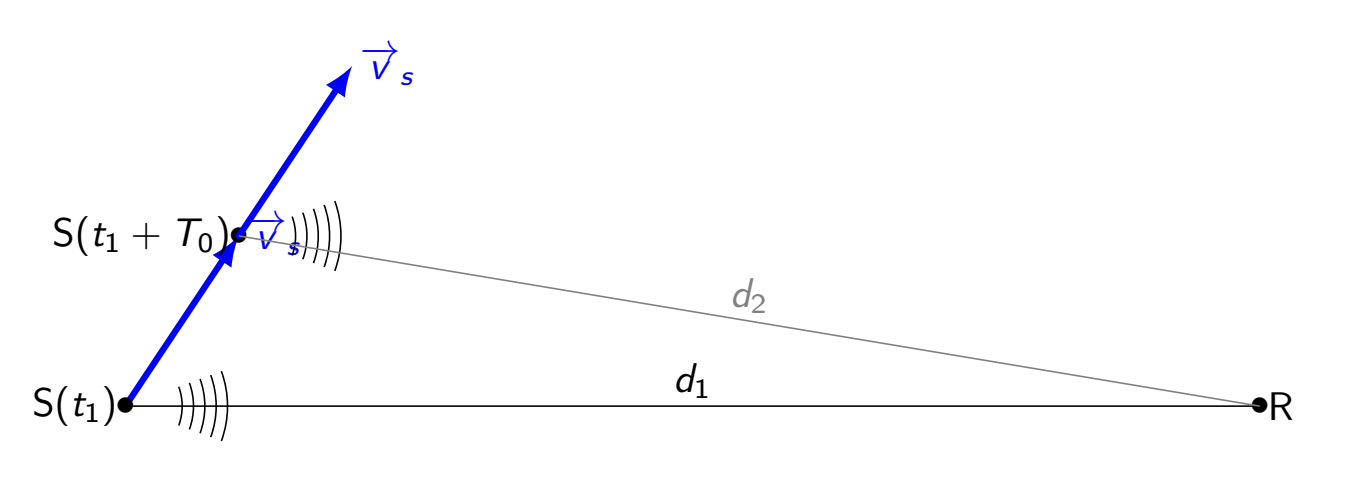

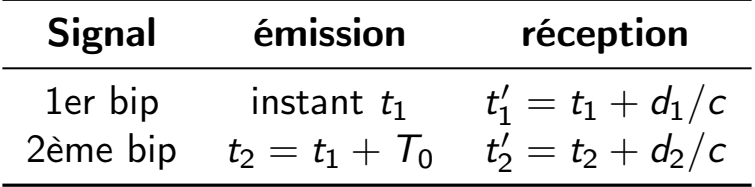

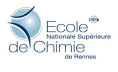

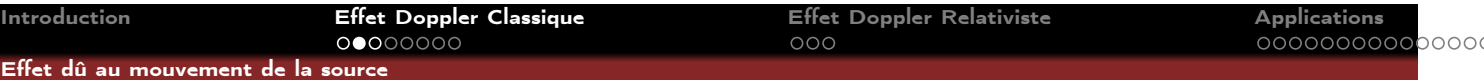

# Analyse simple

La période des bips recus est donc

$$
T' = t'_2 - t'_1 = T_0 + \frac{d_2 - d_1}{c}
$$

Or on a

$$
\begin{cases}\n d_1 = SR(t_1) \\
d_2 = SR(t_2) \simeq SR(t_1) + (t_2 - t_1) \frac{dSR}{dt}\n\end{cases}
$$

De plus la vitesse de la source s'écrit

$$
\overrightarrow{v}_s = \frac{\mathrm{d}\overrightarrow{RS}}{\mathrm{d}t} = -\frac{\mathrm{d}\overrightarrow{SR}}{\mathrm{d}t} \quad \Longrightarrow \quad \overrightarrow{v}_s \cdot \overrightarrow{u} = -\frac{\mathrm{d}\overrightarrow{SR} \cdot \overrightarrow{u}}{\mathrm{d}t} = -\frac{\mathrm{d}SR}{\mathrm{d}t}
$$

Ainsi on a

$$
T' = T_0 \left( 1 - \frac{\overrightarrow{v}_s \cdot \overrightarrow{u}}{c} \right) \qquad \Longrightarrow \qquad \nu' = \frac{\nu_0}{1 - \frac{\overrightarrow{v}_s \cdot \overrightarrow{u}}{c}}
$$

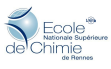

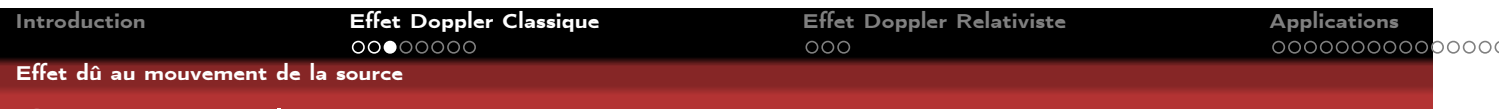

## Cas particuliers

$$
\nu' = \frac{\nu_0}{1 - \frac{\overrightarrow{V}_s \cdot \overrightarrow{u}}{c}}
$$
 (1)

Si la source se dirige vers le récepteur :

$$
\overrightarrow{v}_s \cdot \overrightarrow{u} = v_s \qquad \Longrightarrow \qquad v' = \frac{v_0}{1 - \frac{v_s}{c}}
$$

### La fréquence perçue est plus grande quand la source se rapproche

Si la source s'éloigne du récepteur :

$$
\overrightarrow{v}_s \cdot \overrightarrow{u} = -v_s \qquad \Longrightarrow \qquad \nu' = \frac{\nu_0}{1 + \frac{v_s}{c}}
$$

La fréquence perçue est plus petite quand la source s'éloigne

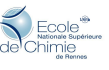

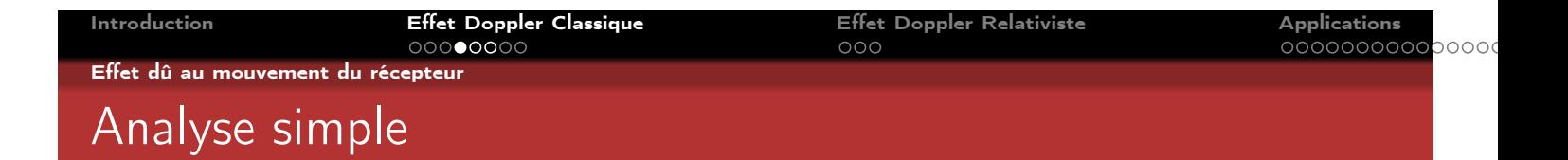

La source est maintenant fixe et le récepteur en mouvement.

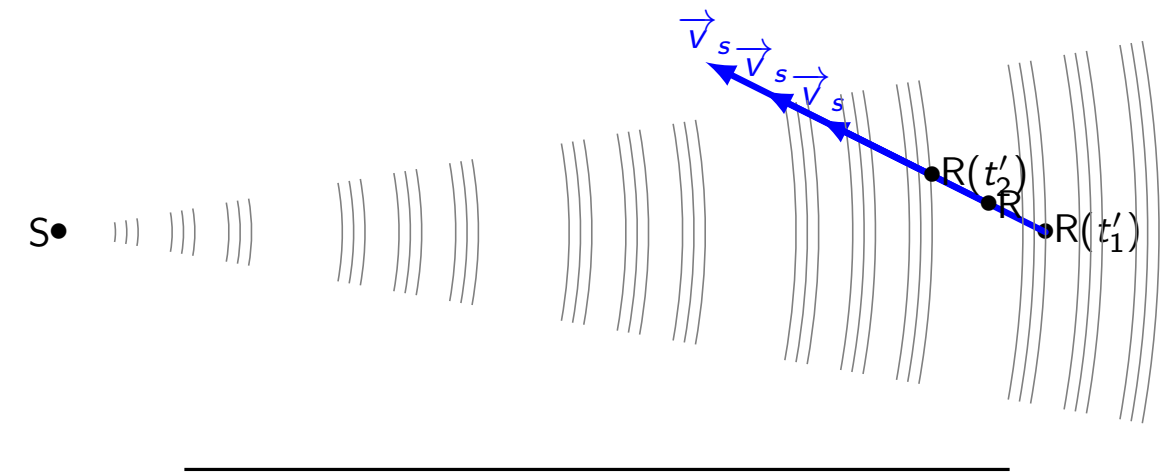

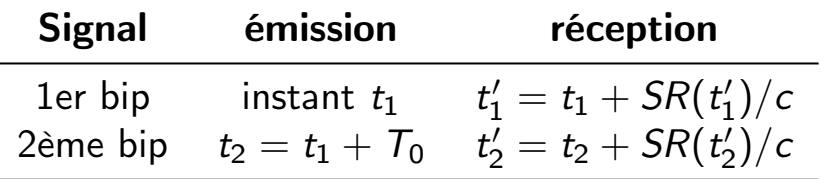

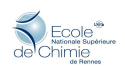

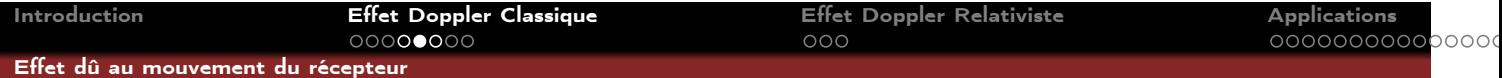

# Analyse simple

La période des bips recus est donc

$$
\mathcal{T}' = t'_2 - t'_1 = \mathcal{T}_0 + \frac{SR(t'_2) - SR(t'_1)}{c} = \mathcal{T}_0 + \frac{(t'_2 - t'_1)\frac{dSR}{dt}}{c}
$$

Par ailleurs,

$$
\frac{\mathrm{d}SR}{\mathrm{d}t} = \frac{\mathrm{d}\overrightarrow{SR} \cdot \overrightarrow{u}}{\mathrm{d}t} = \overrightarrow{v}_r \cdot \overrightarrow{u}
$$

Ainsi on a

$$
\mathcal{T}' = \frac{\mathcal{T}_0}{1 - \frac{\overrightarrow{v}_r \cdot \overrightarrow{u}}{c}} \qquad \Longrightarrow \qquad \nu' = \nu_0 \left( 1 - \frac{\overrightarrow{v}_r \cdot \overrightarrow{u}}{c} \right)
$$

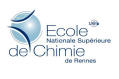

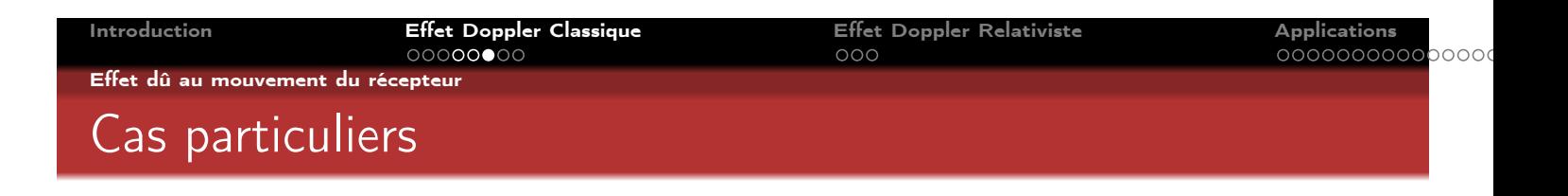

$$
\nu' = \nu_0 \left( 1 - \frac{\overrightarrow{V}_r \cdot \overrightarrow{u}}{c} \right)
$$

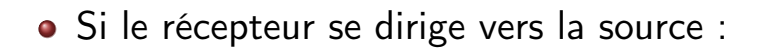

$$
\overrightarrow{v}_r \cdot \overrightarrow{u} = -v_r \qquad \Longrightarrow \qquad \nu' = \nu_0 \left( 1 + \frac{v_r}{c} \right)
$$

La fréquence perçue est plus grande quand le récepteur se rapproche de la source

Si le récepteur s'éloigne de la source :

$$
\overrightarrow{v}_r \cdot \overrightarrow{u} = v_r \qquad \Longrightarrow \qquad v' = v_0 \left( 1 - \frac{v_r}{c} \right)
$$

### La fréquence perçue est plus petite quand la source s'éloigne

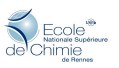

Formulation générale

Introduction Effet Doppler Classique Effet Doppler Relativiste Applications  $OOC$ 

de Chimie

## Formulation générale

#### Enoncé

Soit une source en mouvement à la vitesse  $v_s$  dans un référentiel émettant une onde de fréquence  $\nu_0$ . Un récepteur en mouvement à la vitesse  $v_r$  mesurera une fréquence  $\nu'$  donnée par

$$
\nu' = \nu_0 \frac{1 - \frac{\overrightarrow{V}_r \cdot \overrightarrow{u}}{c}}{1 - \frac{\overrightarrow{V}_s \cdot \overrightarrow{u}}{c}}
$$

Si les vitesses sont faibles devant c, on pourra retenir

$$
\nu' = \nu_0 \left( 1 + \frac{\overrightarrow{V}_{s/r} \cdot \overrightarrow{u}}{c} \right)
$$

où  $\overrightarrow{V}_{s/r}$  désigne la vitesse relative de la source par rapport au récepteur.

#### Décalage spectral

Le décalage spectral est le décalage relatif en fréquence ou en longueur d'onde. Pour les petites vitesses on a :

$$
\frac{\nu' - \nu_0}{\nu_0} = \frac{\Delta \nu}{\nu_0} = \frac{\overrightarrow{V}_{s/r} \cdot \overrightarrow{u}}{c}
$$

#### Conséquences :

- Décalage spectral maximum quand  $\overrightarrow{v}_{s/r} \parallel \overrightarrow{u}$ .
- Pas de décalage spectrale transversal :  $\Delta \nu = 0$  quand  $\overrightarrow{V}_{s/r} \perp \overrightarrow{u}$ .

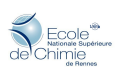

00000000

Introduction Effet Doppler Classique Effet Doppler Relativiste Applications  $000$ 

La lumière est une onde qui se propage à la vitesse  $c=3.10^8 \; \mathrm{m.s^{-1}}$  dans le vide quel que soit le référentiel dans lequel on fait la mesure. Ce fait érigé en principe est a l'origine de la théorie de la Relativité Restreinte (1905). Dans ce cadre, un changement de référentiel s'accompagne d'une modification des échelles de temps et d'espace. C'est dans ce cadre qu'il faut traiter la lumière et les effets associés tel que l'effet Doppler.

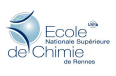

<span id="page-12-0"></span>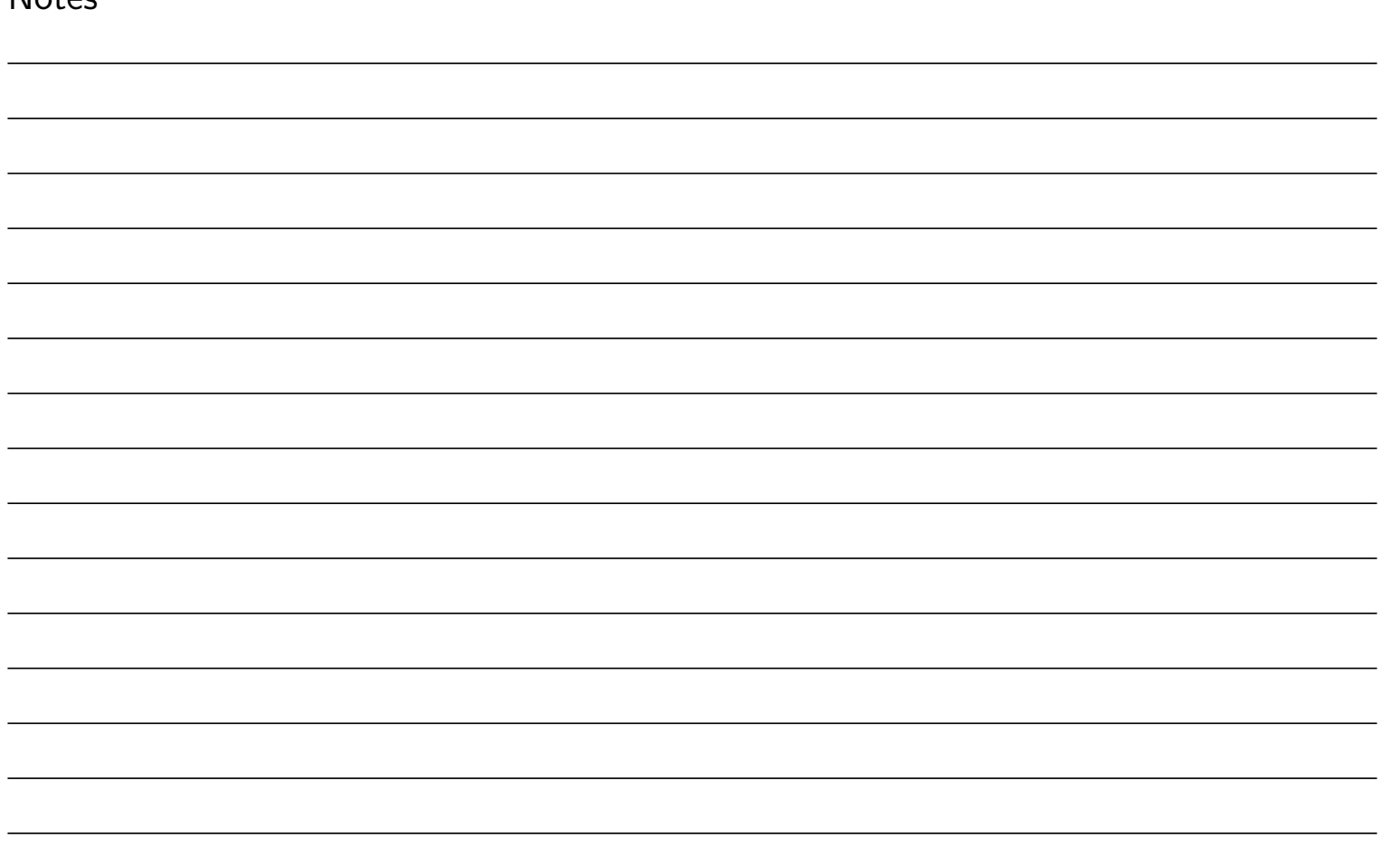

Formulation générale

Considérons une source lumineuse se déplaçant à la vitesse  $v_s$  et émettant une onde de fréquence  $\nu_0$ . Un récepteur se déplace à la vitesse  $v_r$  et mesure une fréquence  $\nu'$ .

Dans le cas où les vitesses sont faibles devant c, on se ramène à la formule de l'effet Doppler classique :

$$
\nu' = \nu_0 \left( 1 + \frac{\overrightarrow{V}_{s/r} \cdot \overrightarrow{u}}{c} \right)
$$

Das le cas où les vitesses sont relativistes, c'est-à-dire non négligeables devant c, on doit utiliser la formule relativiste. Il s'agit de la formule précédente multipliée par le facteur relativiste  $\gamma$  défini par

$$
\gamma=\frac{1}{\sqrt{1-(\mathsf{v}_{\mathsf{s}/\mathsf{r}}/c)^2}}\geq 1
$$

On écrira donc

Formule Doppler-Fizeau

$$
\nu' = \gamma \, \nu_0 \left( 1 + \frac{\overrightarrow{V}_{s/r} \cdot \overrightarrow{u}}{c} \right)
$$

Ecole<br>Nationale sup<br>himie

Effet Doppler longitudinal

# Effet Doppler longitudinal

Si la source se déplace en direction du récepteur la fréquence augmente :

$$
\nu'=\gamma\nu_0\left(1+\frac{v_{s/r}}{c}\right)
$$

Si la source se déplace en direction opposée au récepteur, la fréquence diminue :

$$
\nu'=\gamma\nu_0\left(1-\frac{v_{s/r}}{c}\right)
$$

 $\bullet$  On retrouve les formules classiques quand  $v_{s/r} \ll c$ .

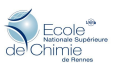

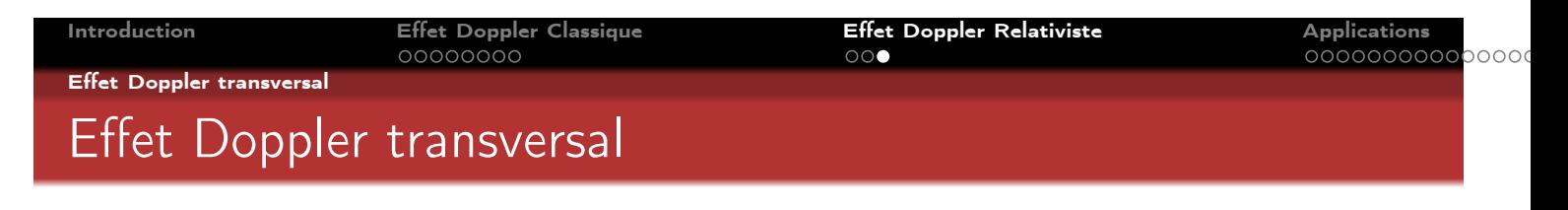

La relativité prévoit un phénomène nouveau ! si  $v_{\bm{s}/\bm{r}} \perp \overrightarrow{u}$  , on a

 $\nu'=\gamma\nu_{\mathsf{0}}>\nu_{\mathsf{0}}$ 

Effet qui n'a pas d'équivalent classique. L'effet est cependant très difficile à mettre en évidence.

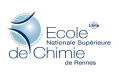

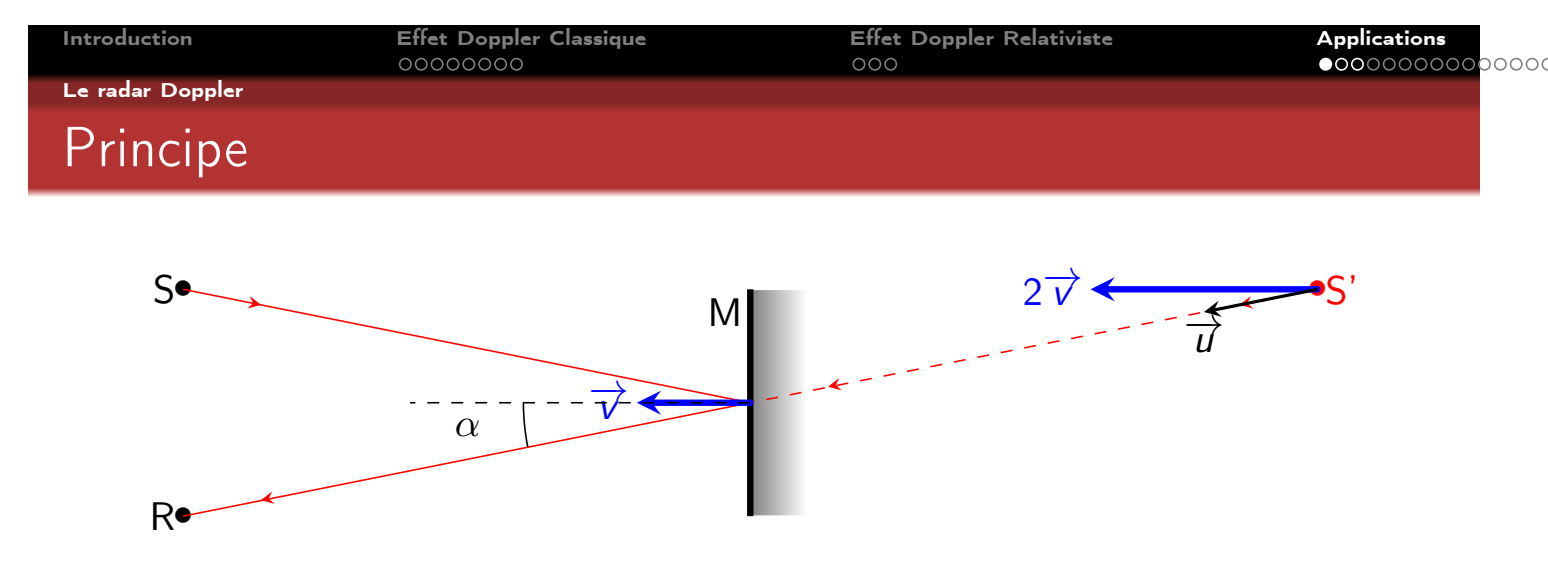

- Une source émet une onde électromagnétique en direction d'une surface réfléchissante.
- La lumière réfléchie semble provenir de S'.
- Si M se déplace à la vitesse  $v \ll c$ , S' va à la vitesse 2v.
- D'après la loi de l'effet Doppler, on a donc

$$
\nu' = \nu_0 \left( 1 + \frac{2 \nu \cos \alpha}{c} \right)
$$

**MEcole** 

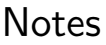

Le radar Doppler

# Radar de contrôle routier ou vélocimètre

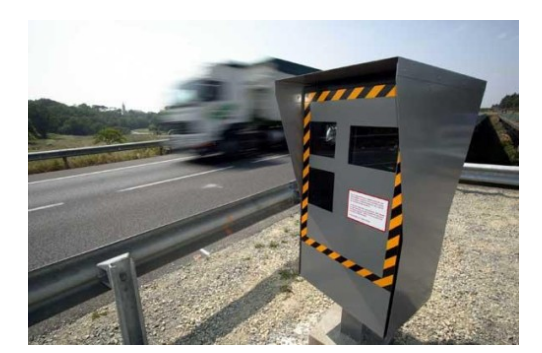

Figure: Radar fixe

- **•** Fréquence utilisée :  $\nu_0 = 24, 125 \text{ GHz}$  (ondes centimétriques).
- Décalage Doppler :

$$
v \sim 30 \text{ m.s}^{-1} \quad \Longrightarrow \quad \frac{\Delta \nu}{\nu_0} \sim \frac{2v}{c} \sim 2.10^{-7}
$$

• Radar fixe :  $\alpha = 25$ °.

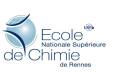

Mesure du décalage par effet de battement : On mélange l'onde émise avec l'onde reçue décalée en fréquence :

$$
\cos(2\pi\nu_0 t) + \cos(2\pi\nu' t) = 2\cos(2\pi\nu_0 t)\cos(\pi\Delta\nu t)
$$

L'onde résultante est modulée en amplitude à la fréquence :

$$
\nu_{\rm b} = \Delta \nu = \nu_0 \frac{2v \cos \alpha}{c} \sim \text{kHz}
$$

 $S_1$  : Signal de fréquence  $\nu_0$ 

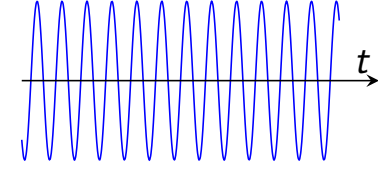

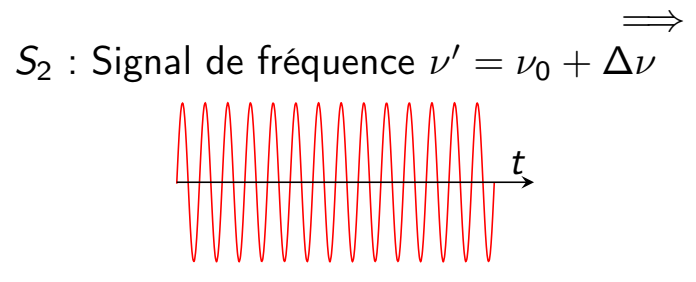

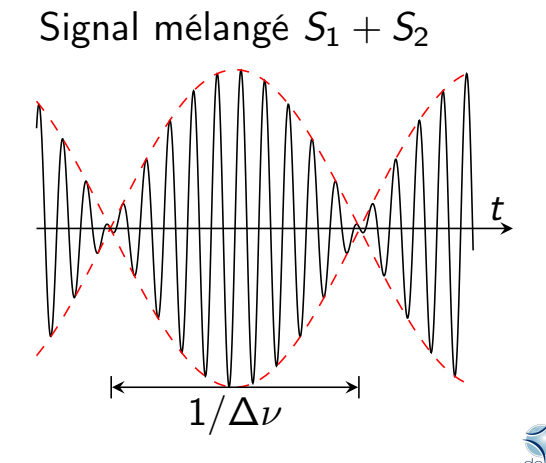

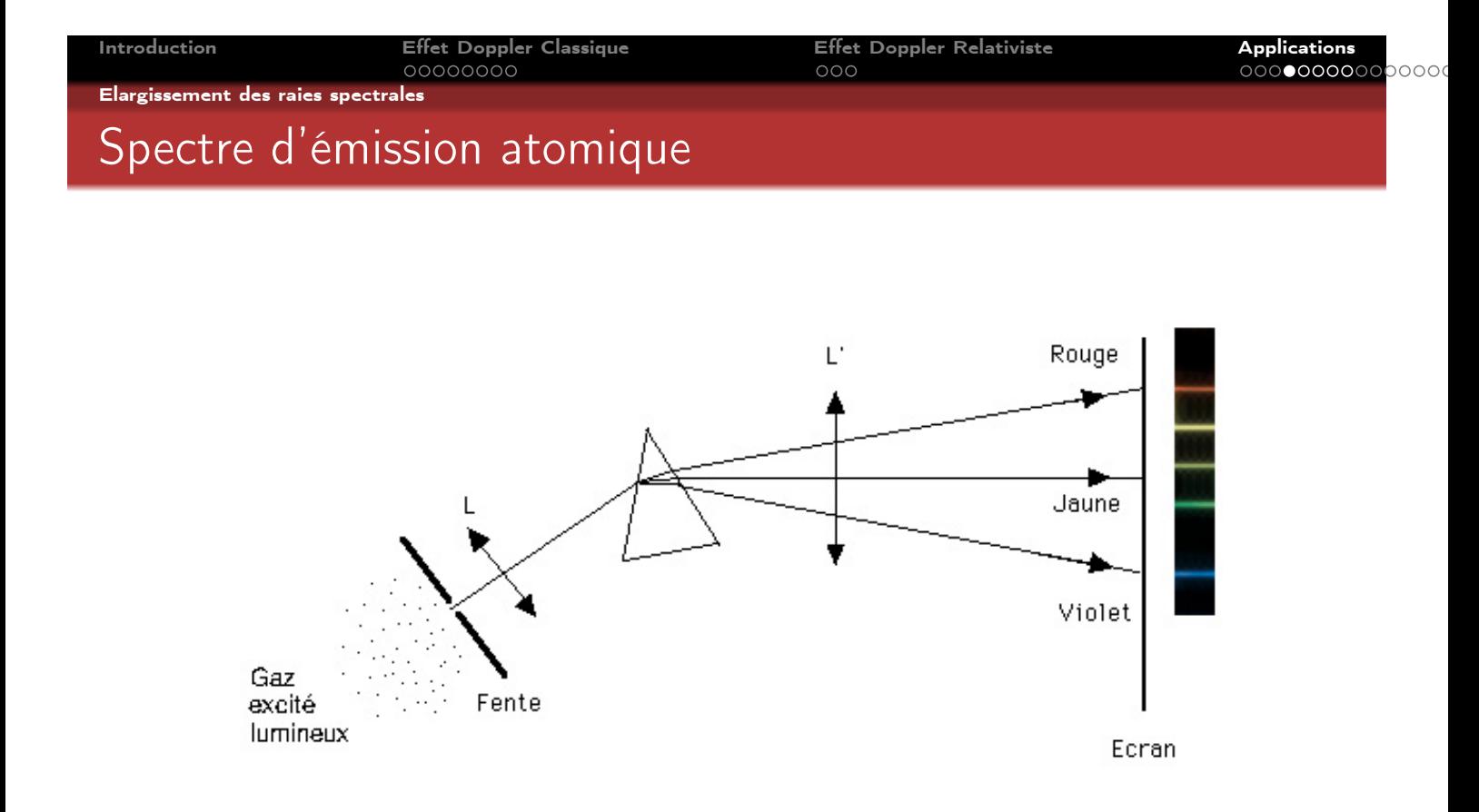

#### Figure: Le spectre d'émission d'un gaz est comme une carte d'identité

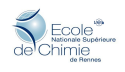

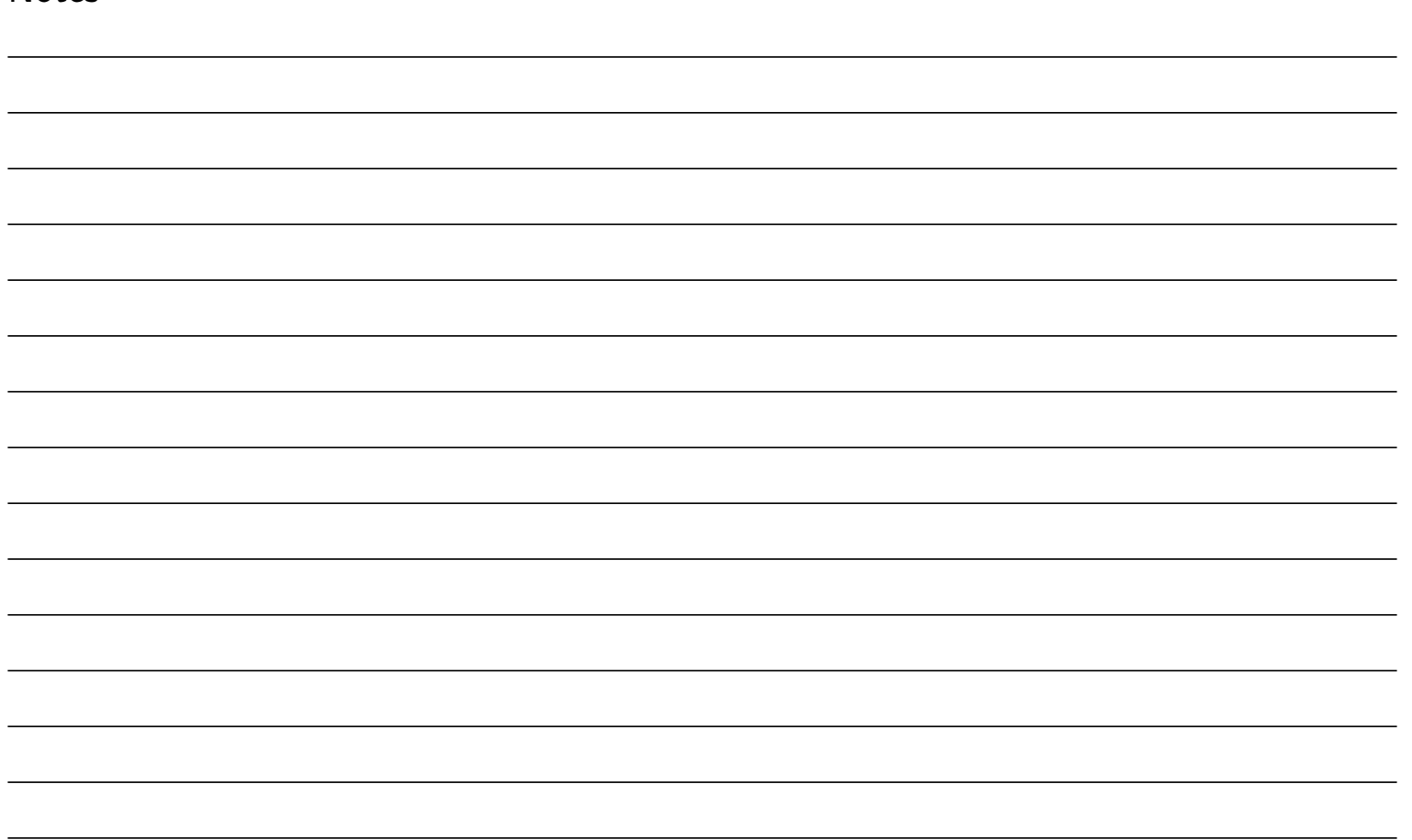

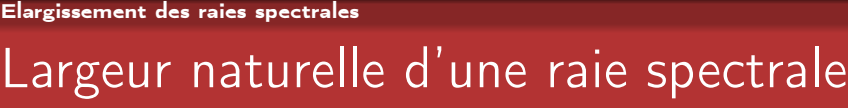

nnnnnnnn

Introduction Effet Doppler Classique Effet Doppler Relativiste Applications

 $000$ 

- Le profil d'une raie spectrale est donné par la courbe de Lorentz.
- La largeur naturelle est la largeur à mi-hauteur de la raie spectrale.
- Elle est liée à la durée de vie du niveau excité  $\tau$  via la relation d'incertitude d'Heinsenberg :

$$
\Delta E \times \tau = \hbar \quad \Longrightarrow \quad \tau = \frac{1}{2\pi \Delta \nu_{1/2}}
$$

Ordre de grandeur  $\tau \sim 10^{-8}$  s,  $\Delta\nu_{1/2} \sim 10$  MHz.

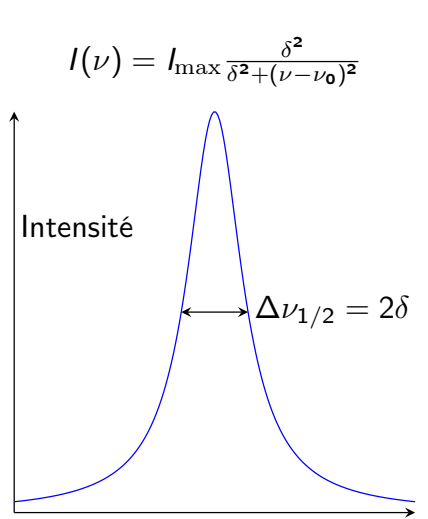

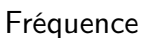

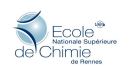

000**00000000**000

Elargissement des raies spectrales

Introduction Effet Doppler Classique Effet Doppler Relativiste Applications  $000$ 

## Agitation moléculaire

Dans un gaz de température non nulle, les molécules ont des vitesses aléatoirement distribuées qui respectent la loi de Maxwell-Boltzmann

$$
N(v) = N(0)e^{-\frac{mv^2}{2k_BT}}
$$
 avec  $k_B = R/N_a = 1,38.10^{-23}$  J.K<sup>-1</sup>

Par effet Doppler ces atomes émettent une onde qui sera reçue par un observateur fixe avec une fréquence décalée

$$
\nu = \nu_0 (1 \pm v/c) \quad \Longrightarrow \quad v = \pm c \frac{\nu - \nu_0}{\nu_0}
$$

Or, l'intensité lumineuse émise à la fréquence  $\nu$  est proportionnelle au nombre d'atomes ayant la vitesse v. Ainsi on trouve

$$
I(\nu) = I_{\max} e^{-\frac{mc^2(\nu - \nu_0)^2}{2k_B T \nu_0^2}}
$$

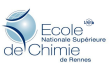

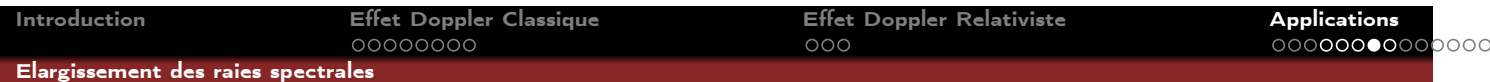

# Intensité spectrale

Profil gaussien centré en  $\nu_0$  et d'écart-type  $\sigma$  :

$$
I_{\nu}=I_{\rm max} {\rm e}^{-\frac{(\nu-\nu_{\rm 0})^2}{2\sigma^2}}
$$

Largeur à mi-hauteur :

$$
\Delta\nu_{1/2} = \sqrt{8\ln 2} \,\sigma = \nu_0 \sqrt{\frac{8\ln 2k_BT}{mc^2}}
$$

D'où

$$
\frac{\Delta\nu_{1/2}}{\nu_0} = \frac{\Delta\lambda_{1/2}}{\lambda_0} = \sqrt{\frac{8\ln 2k_BT}{mc^2}}
$$

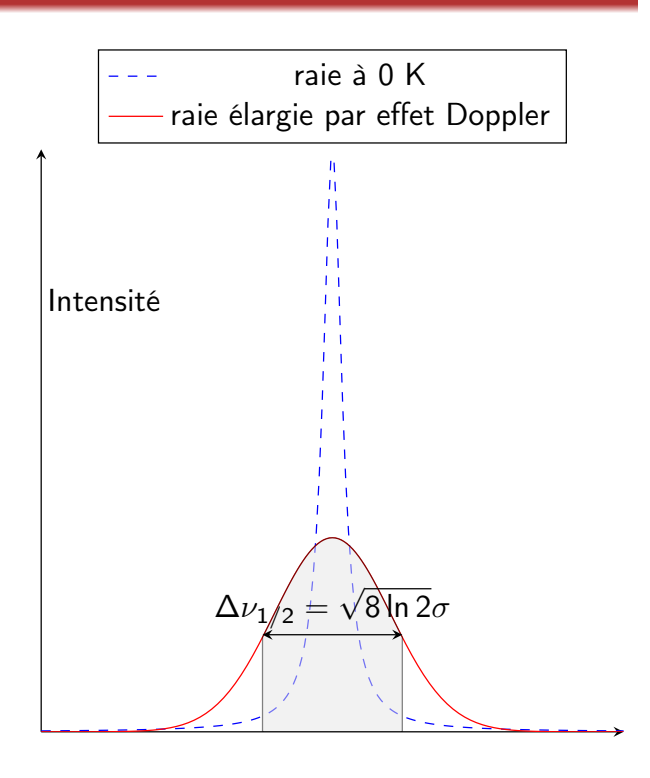

Fréquence

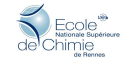

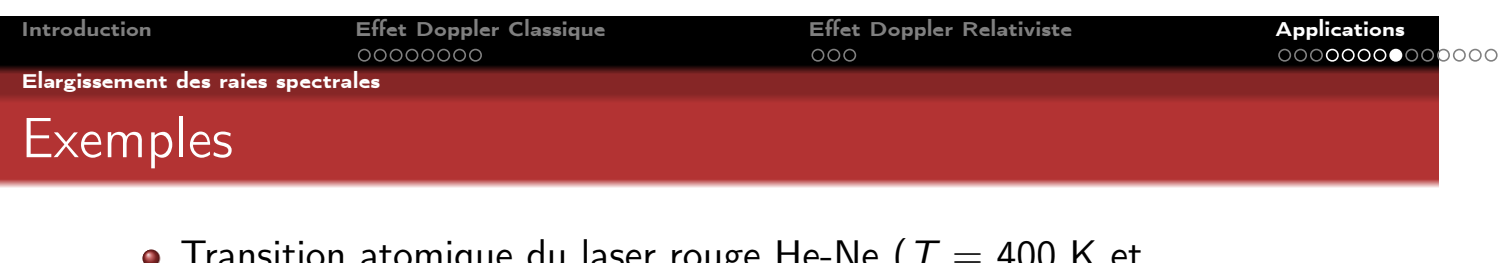

tion atomique du laser rouge He-Ne (  $I\,=\,400$  K et  $m = 20$  uma) :

 $\lambda_0 = 632 \text{ nm} \implies \Delta \lambda_{1/2} = 2 \text{ pm} \text{ et } \Delta \nu_{1/2} = 1500 \text{ MHz}$ 

• Raie  $H_{\alpha}$  du spectre solaire (  $T = 5700$  K et  $m = 1$  uma) :

 $\lambda_0 = 656$  nm  $\implies \Delta \lambda_{1/2} = 30$  pm et  $\Delta \nu_{1/2} = 25$  GHz

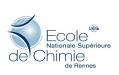

Applications en astrophysique

## Ce que l'on pense avant 1929

- L'univers est à grande échelle homogène et isotrope (principe cosmologique).
- L'univers est statique.
- 1916 : Pour que ses équations de la relativité générale aboutissent à un univers statique, Einstein introduit une constante : la constante cosmologique. La plus grande bêtise de sa vie selon lui.

$$
R_{\mu\nu} - \frac{1}{2}g_{\mu\nu}R - \Lambda g_{\mu\nu} = \frac{8\pi G}{c^4}T_{\mu\nu}
$$

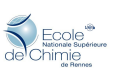

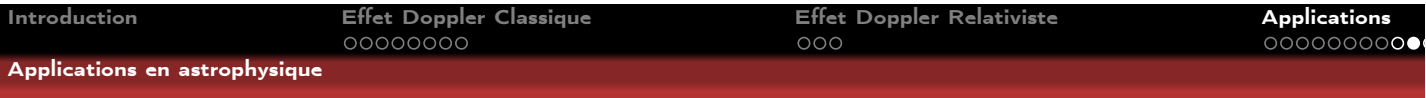

## Loi de Hubble

1929 : Hubble observe des Céphéides dans le nuage de Magellan. Il déduit leur distance d grâce à la relation période-luminosité établie par Leavitt.

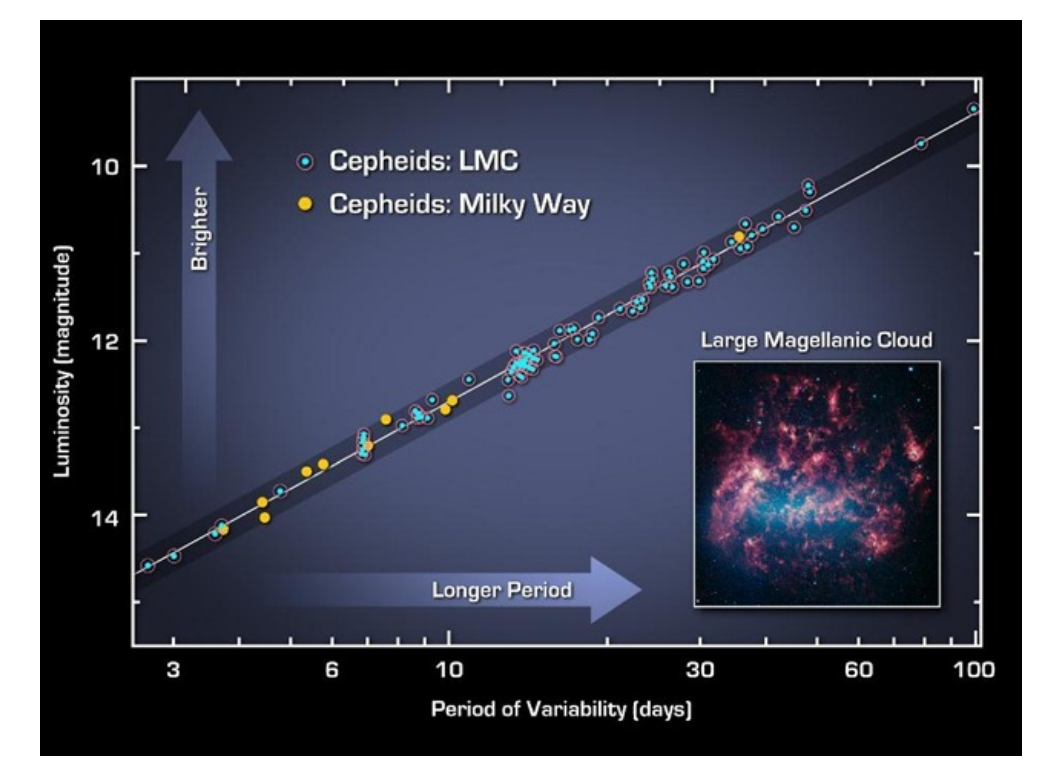

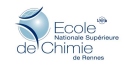

Introduction Effet Doppler Classique Effet Doppler Relativiste Applications  $000$ 

## Loi de Hubble

Applications en astrophysique

Il mesure la vitesse de ces étoiles par décalage Doppler

$$
z = \frac{\lambda' - \lambda_0}{\lambda_0} = \frac{v_r}{c}
$$

où  $v_r$  est la vitesse radiale d'éloignement c'est-à-dire la vitesse de la source projetée sur la ligne de visée. Plus les étoiles s'éloignent plus le spectre stellaire se décale vers le rouge (redshift).

Hubble trouve une relation linéaire entre vitesse et distance

$$
v = H_0 d \qquad \text{avec} \qquad H_0 = 400 \text{ km.s}^{-1}.\text{Mpc}
$$

À l'époque la constante de Hubble est mal estimée car les étoiles observées sont trop proches. A l'heure actuelle on estime la constante de Hubble à

$$
H_0 = 72 \pm 8 \text{ km.s}^{-1}.\text{Mpc}^{-1}
$$

avec  $1 \text{ Mpc} = 1 \text{ Mégaparsec} = 3,26.10^6 \text{ al.}$ 

La loi de Hubble exprime que l'univers est en expansion, ce qui laisse penser qu'il a eu une origine qu'on appelle le big-bang.

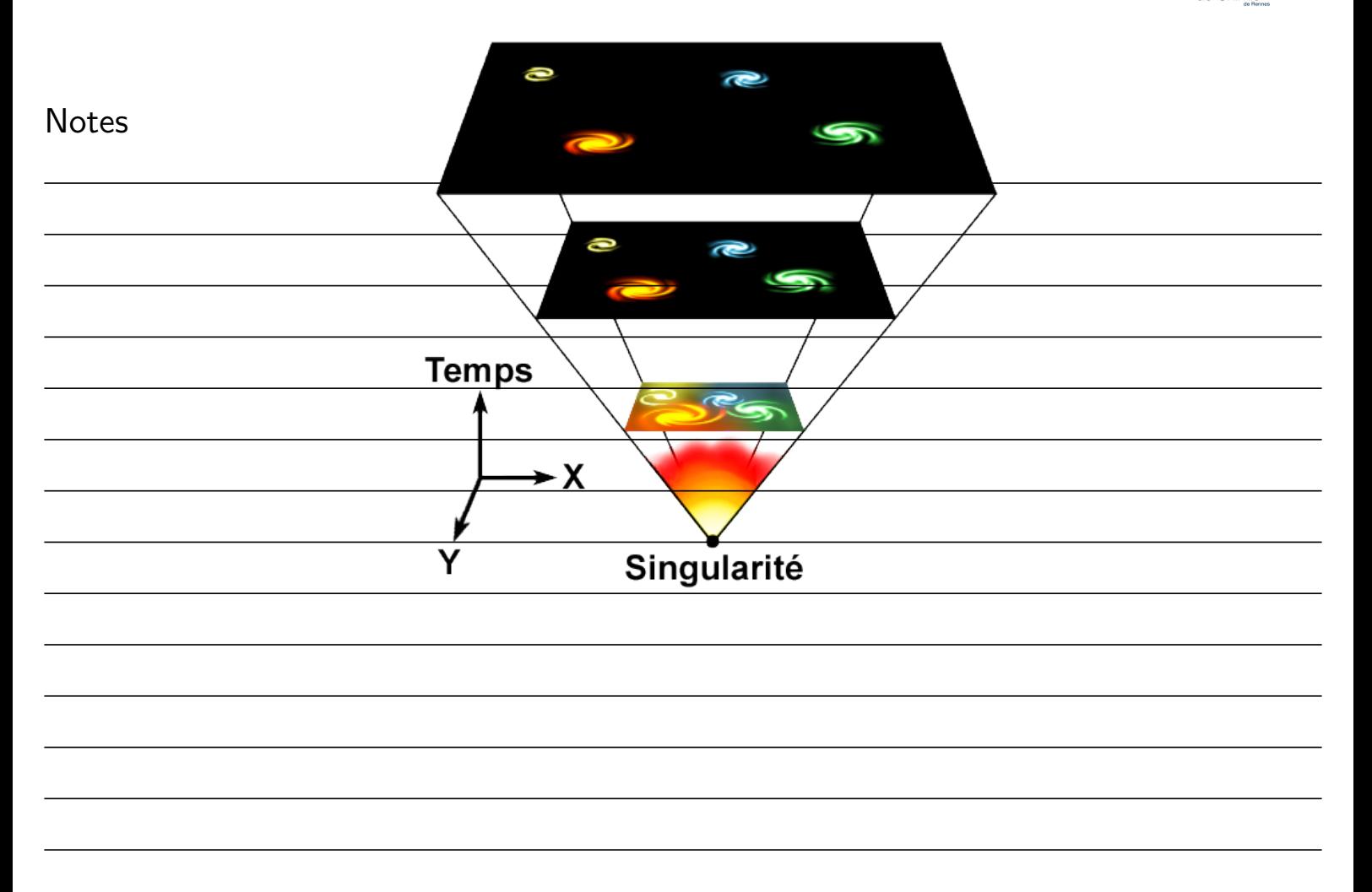

## Exemple en radioastronomie

00000000

Applications en astrophysique

En radioastronomie, une raie une raie spectrale est très souvent observée : c'est la raie hyperfine à 21 cm de l'hydrogène neutre.

 $\lambda = 21$  cm et  $\nu_0 = 1420, 4 \text{ MHz}$ 

Introduction Effet Doppler Classique Effet Doppler Relativiste Applications

 $000$ 

00000000**0C** 

**MEcole** 

Exemple : Raie HI émise par la galaxie UGC 11707. *0 0.2 0.4 0.6 0.8 1417.5 1416.5 1415.5 1414.5 1413.5 600 800 1000 1200 1400*  $S(\mathrm{Jy})$  $\nu$  (MHz)  $v \, (\text{km.s}^{-1})$  $z =$  $\nu_0$  $\frac{\nu_0}{\nu'}-1=\frac{1420,4}{1416,2}$  $\frac{1420,4}{1416,2} - 1 = 0,003$ ;  $\bullet v = c \times z = 900$  km/s; •  $d = v/H_0 = 12, 5 \text{ Mpc} = 41 \text{ millions}$ d'années lumières.

<span id="page-27-0"></span>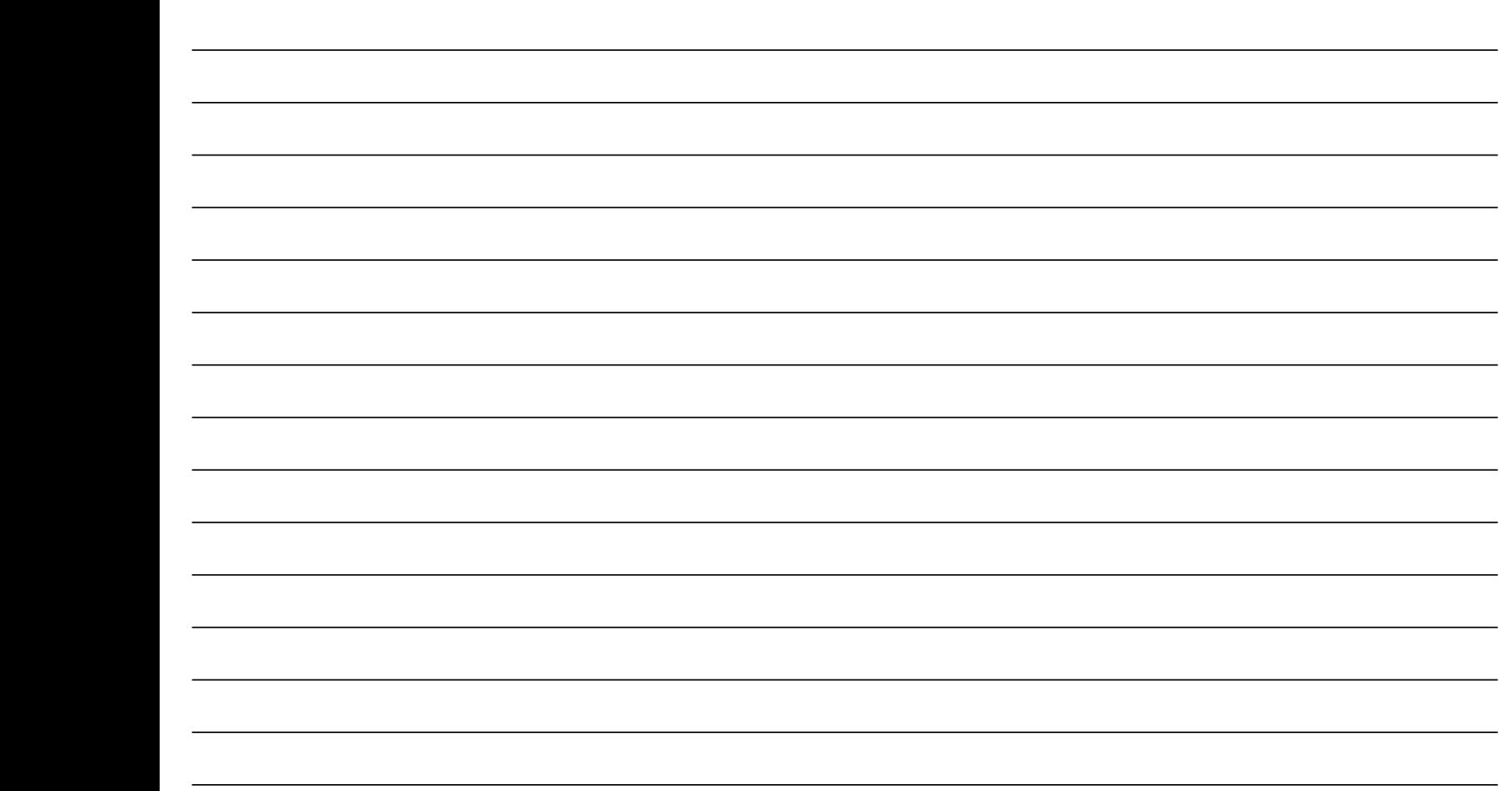

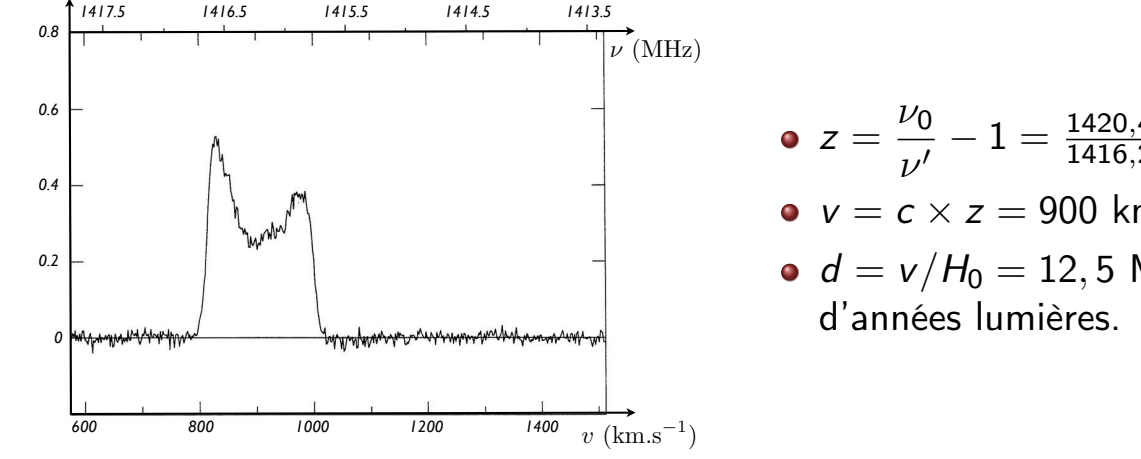

Applications en astrophysique

## Détection des exoplanètes

Observation directe d'une planète extra-solaire difficile.

- <sup>1</sup> Planète à coté d'une étoile 10 milliards fois plus lumineuse.
- <sup>2</sup> Diamètre angulaire du couple planète-étoile non résolu par un télescope  $(\theta_{\min} = 2, 44\lambda/D)$ .

Observation indirecte grâce à l'analyse du spectre de l'étoile.

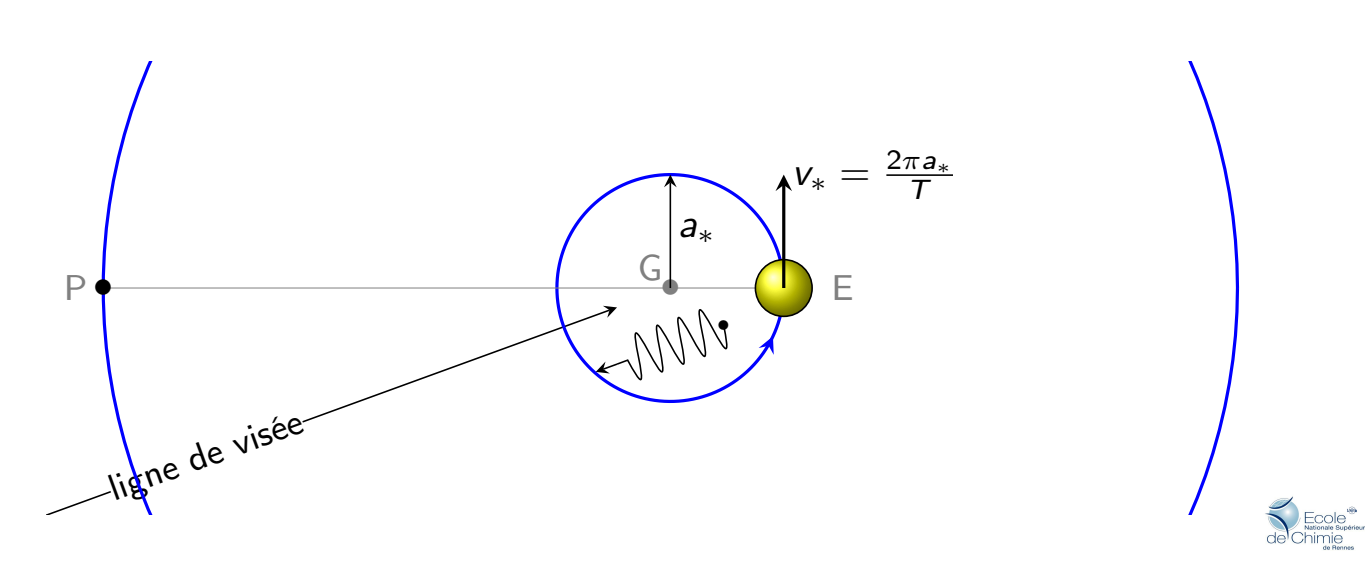

# Détection des exoplanètes

### Exemple

Applications en astrophysique

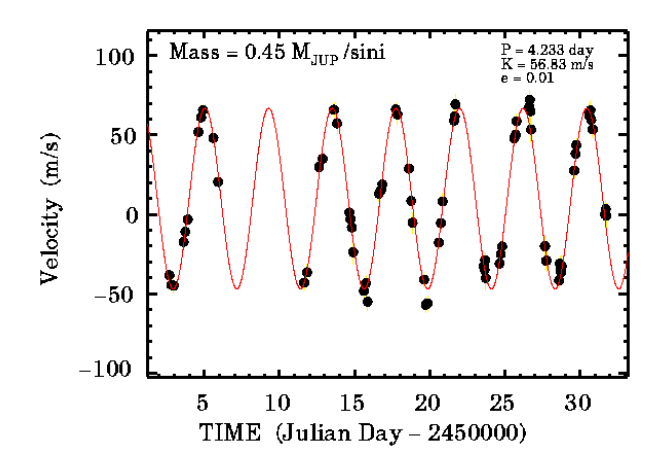

Figure: Vitesse radiale de l'étoile 51Peg. (Michel Mayor et Didier Queloz - 1995)

- · Masse M de l'étoile connue;
- Période orbitale  $T = 4,233$  jours;
- 3ème loi de Kepler

$$
\frac{a^3}{T^2} = \frac{\mathcal{G}M}{4\pi^2} \quad \Longrightarrow \quad a
$$

L'étoile décrit une orbite circulaire autour de G, de rayon

$$
a_* = \frac{m}{M+m} a \simeq \frac{m}{M} a
$$

$$
v_{\max} = \frac{2\pi a_*}{T} = \frac{m}{M} \frac{2\pi a}{T} \quad \Longrightarrow \quad m
$$

Applications en astrophysique

# Détecter des exoplanètes

A l'heure actuelle on a détecté 1523 exoplanètes.

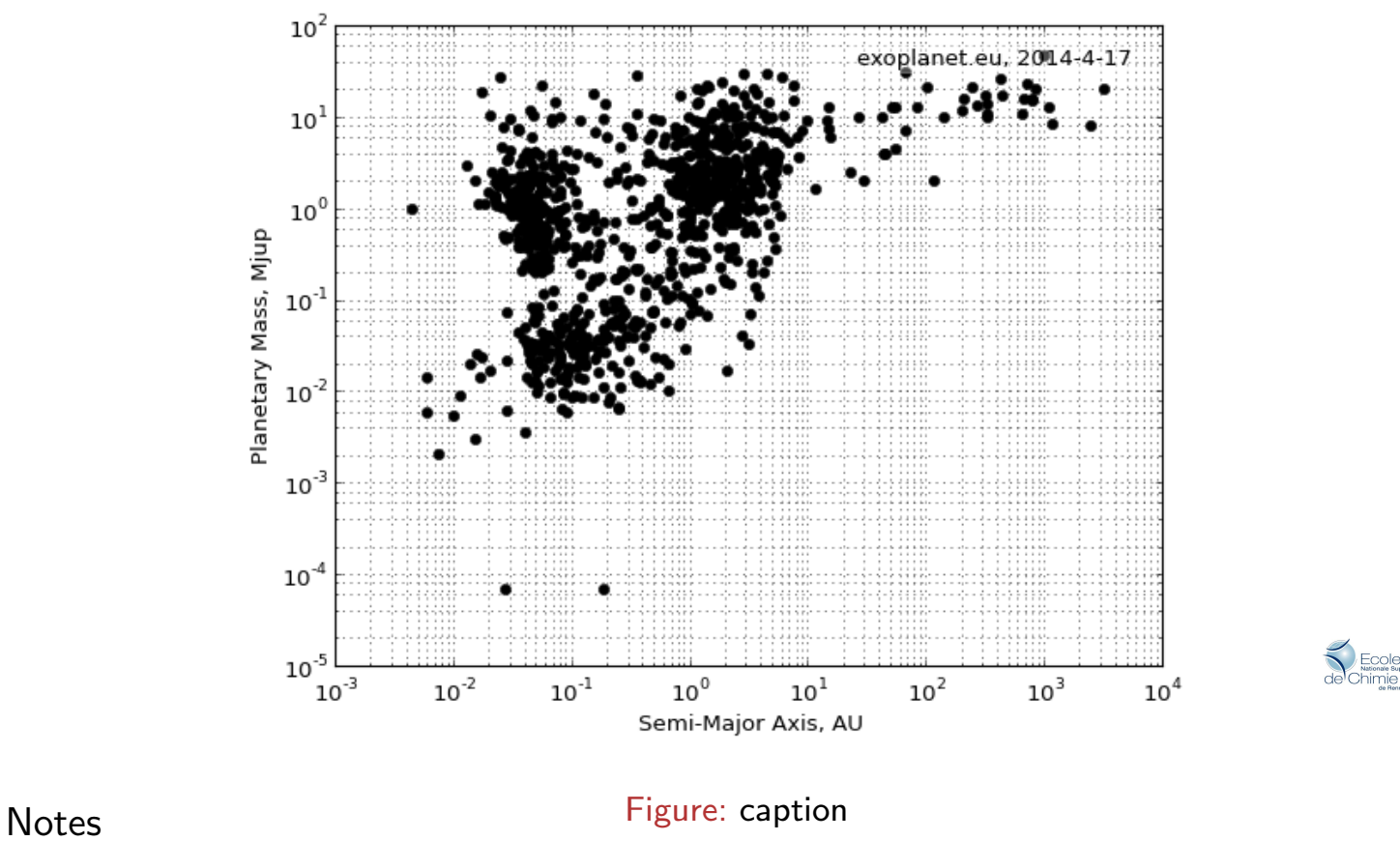

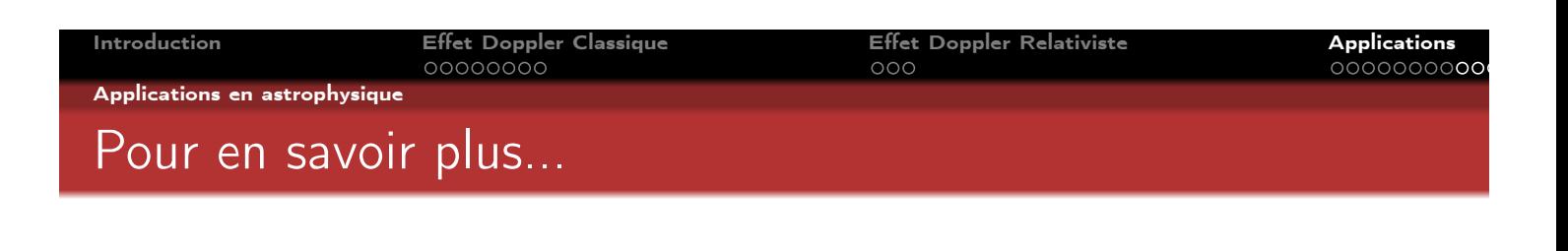

## E. Hubble.

A relation between distance and radial velocity among extra-galactic nebulae.

Proceedings of the National Academy of Sciences, 15(3) :168–173, 1929.

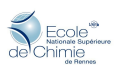

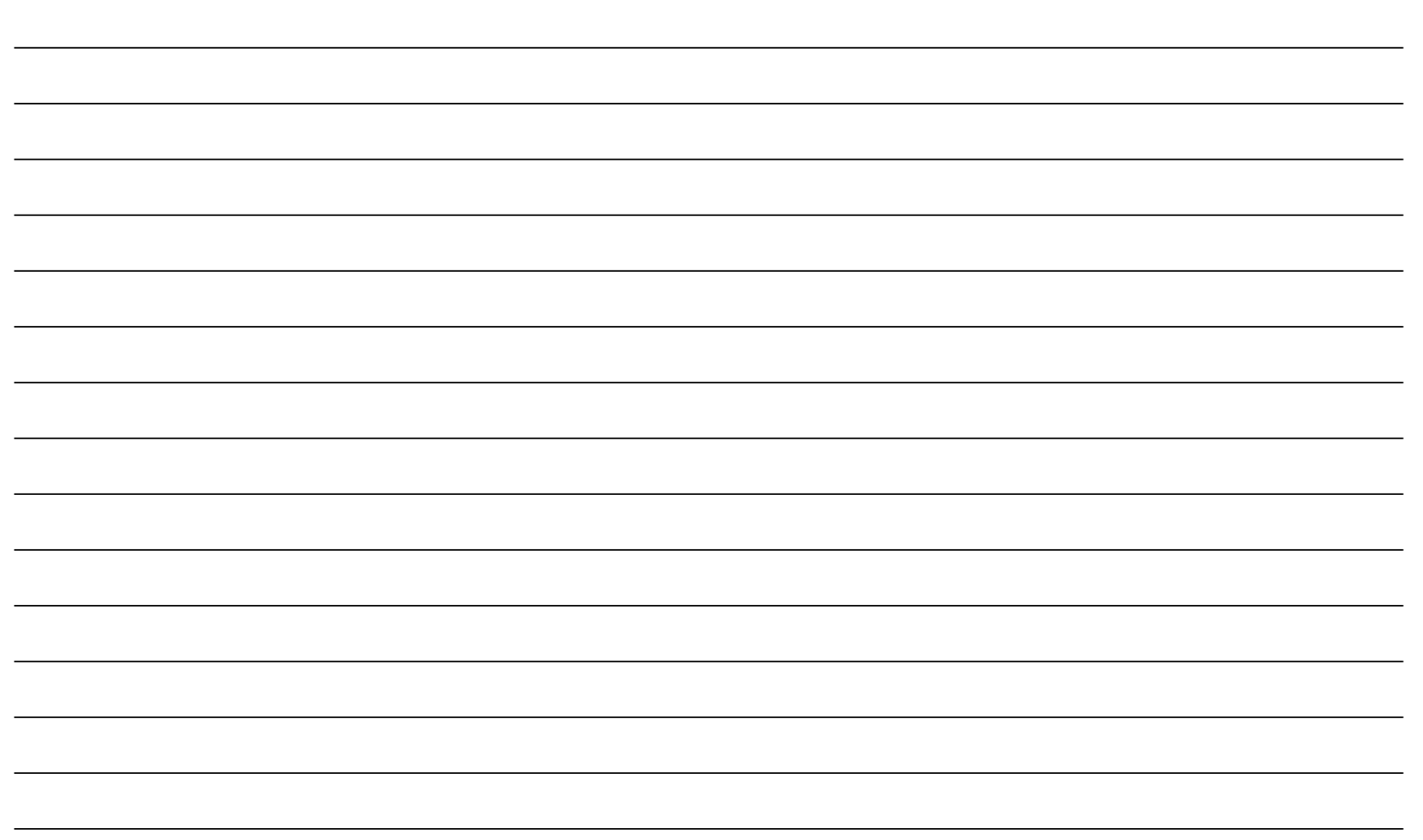